## **Nexuiz commands**

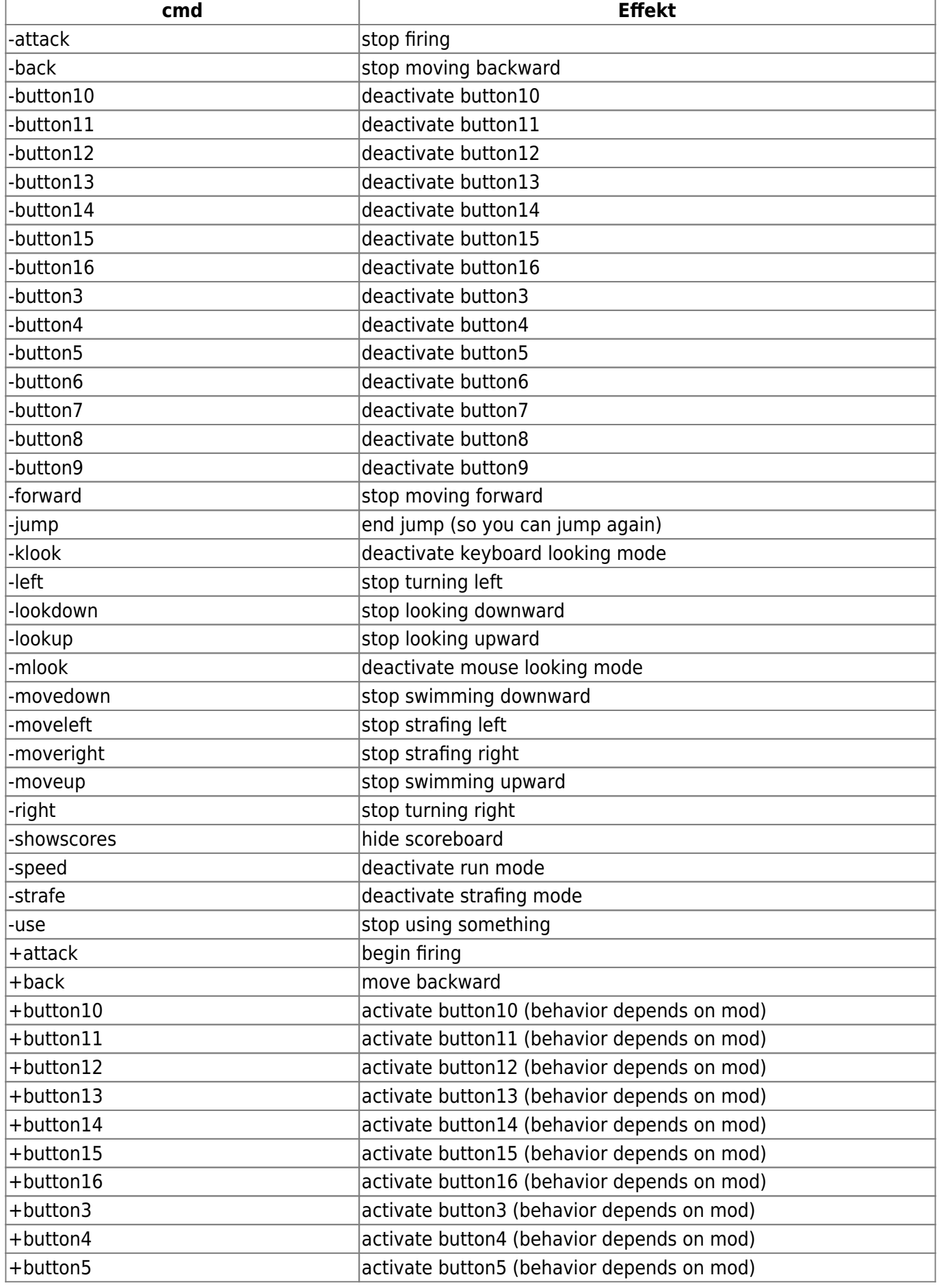

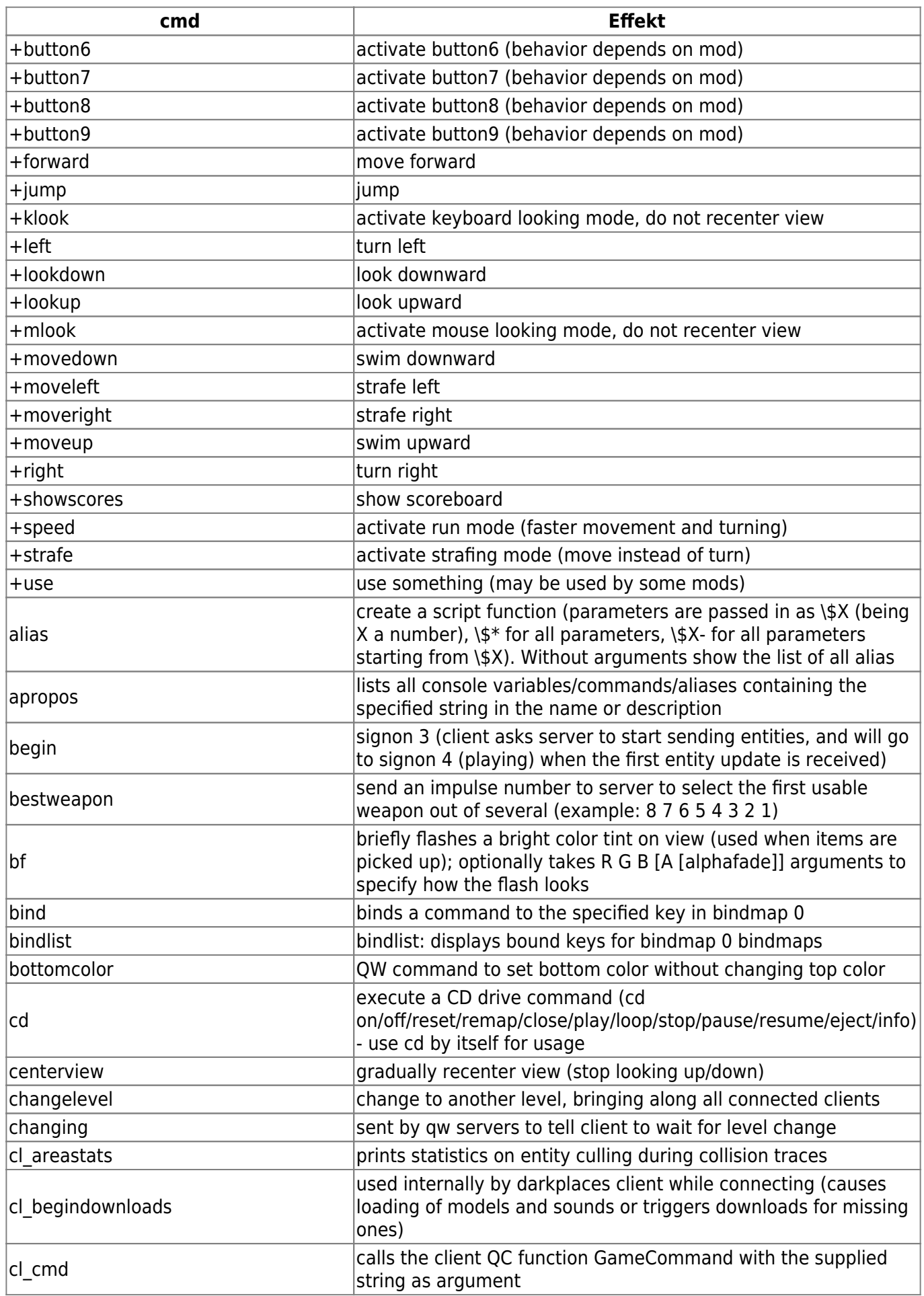

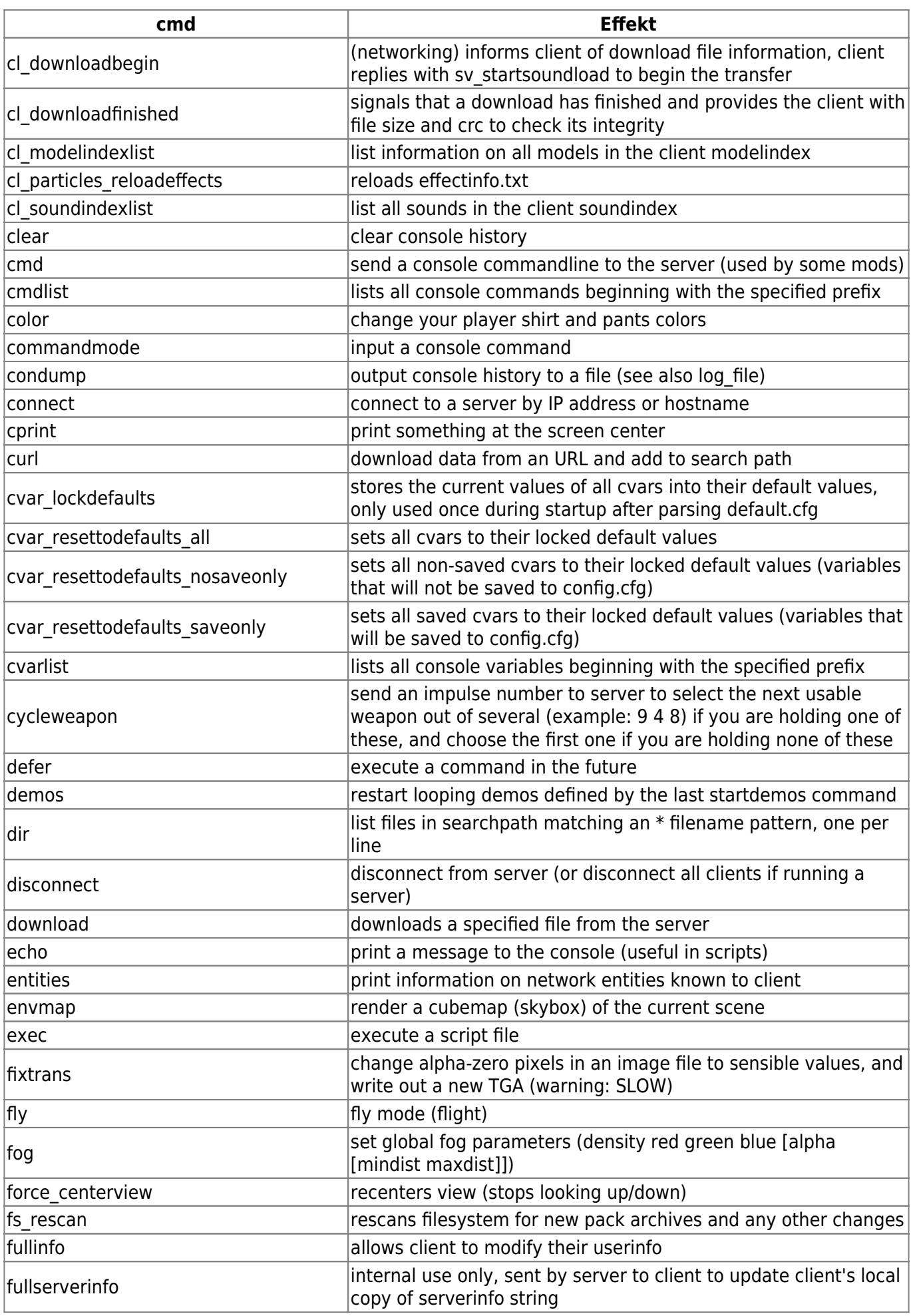

Last update: 2016-07-28-15-01 games:nexuiz\_commands https://mobile-infanterie.epicgamer.org/wiki/doku.php?id=games:nexuiz\_commands&rev=1469710868

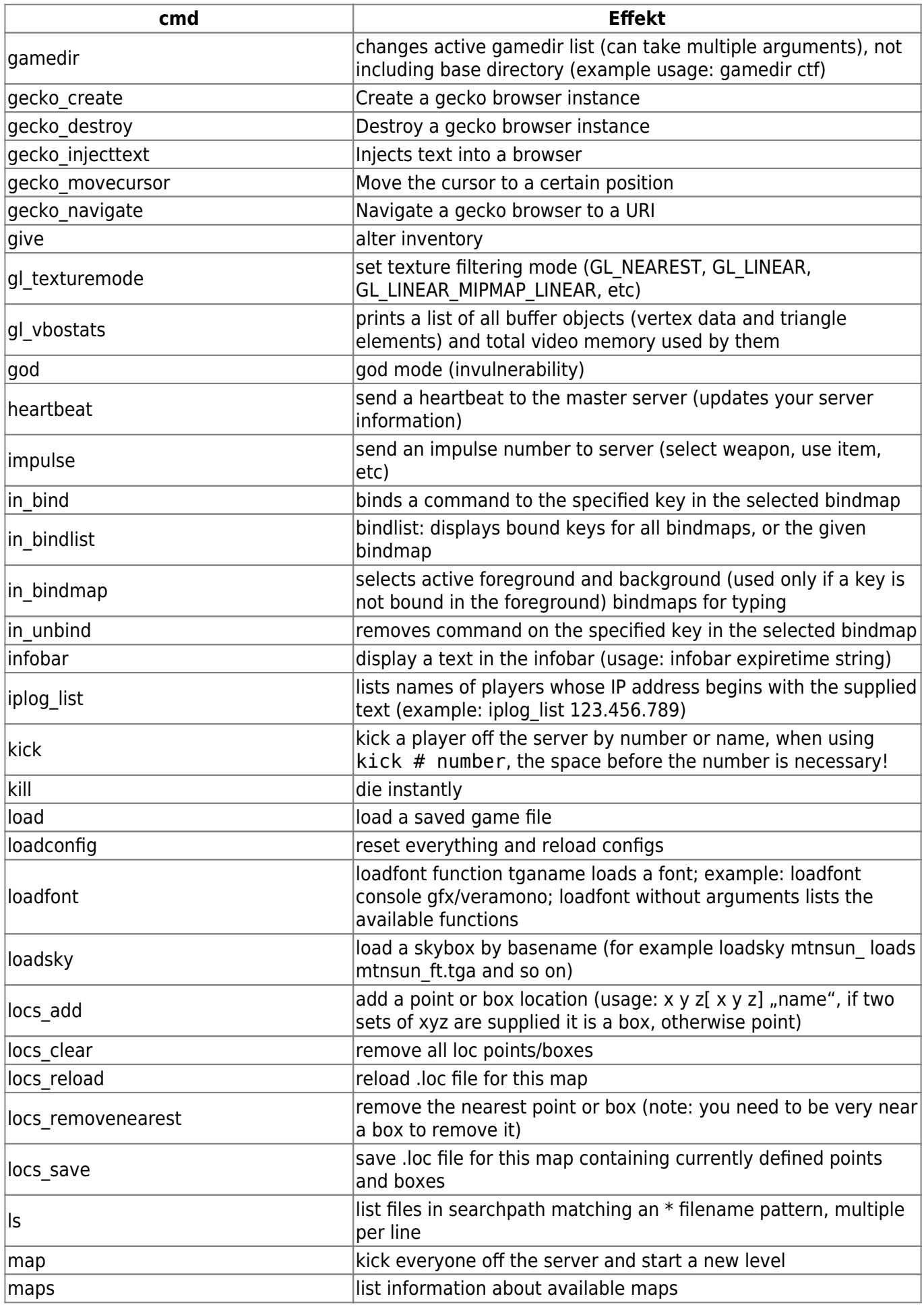

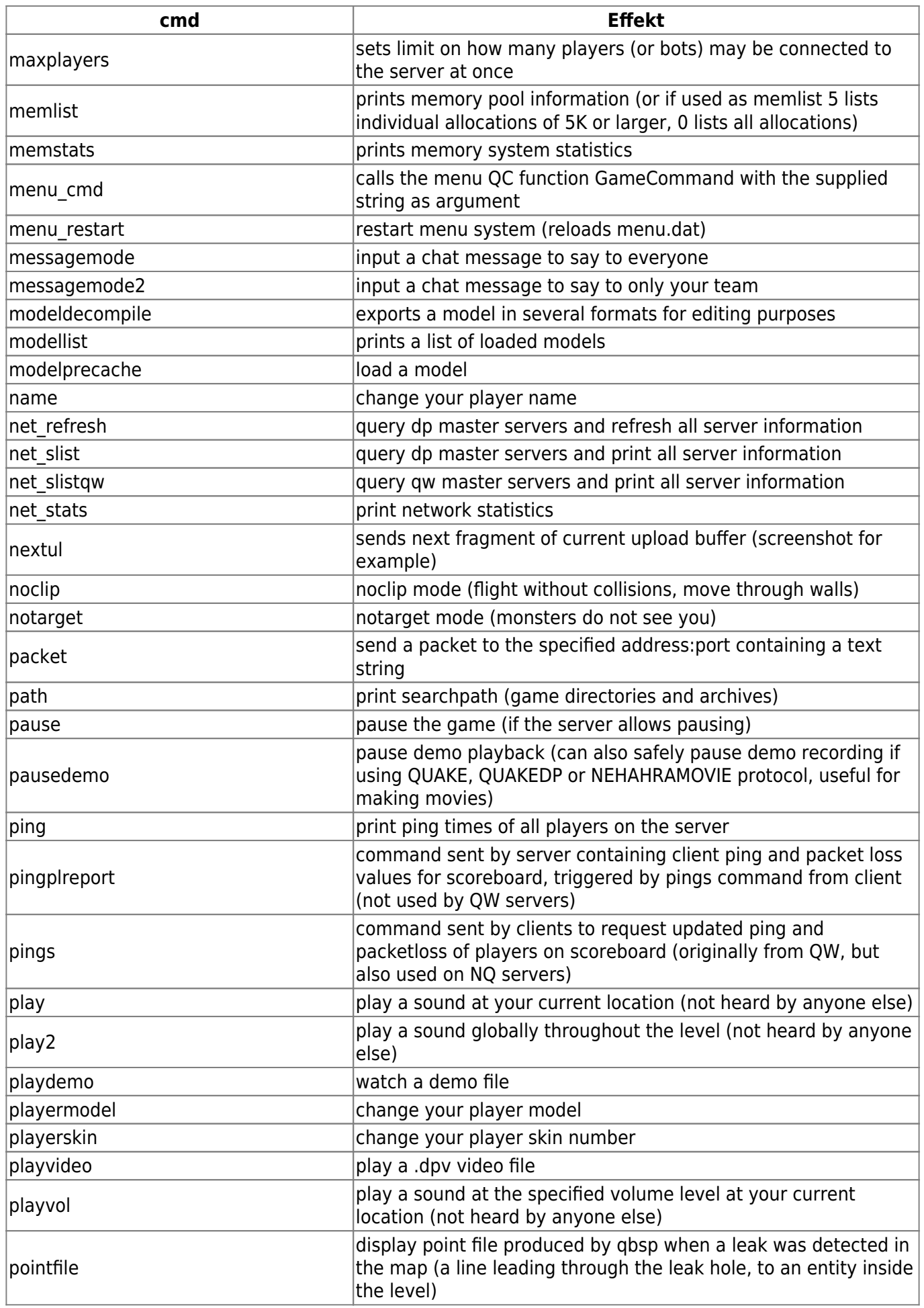

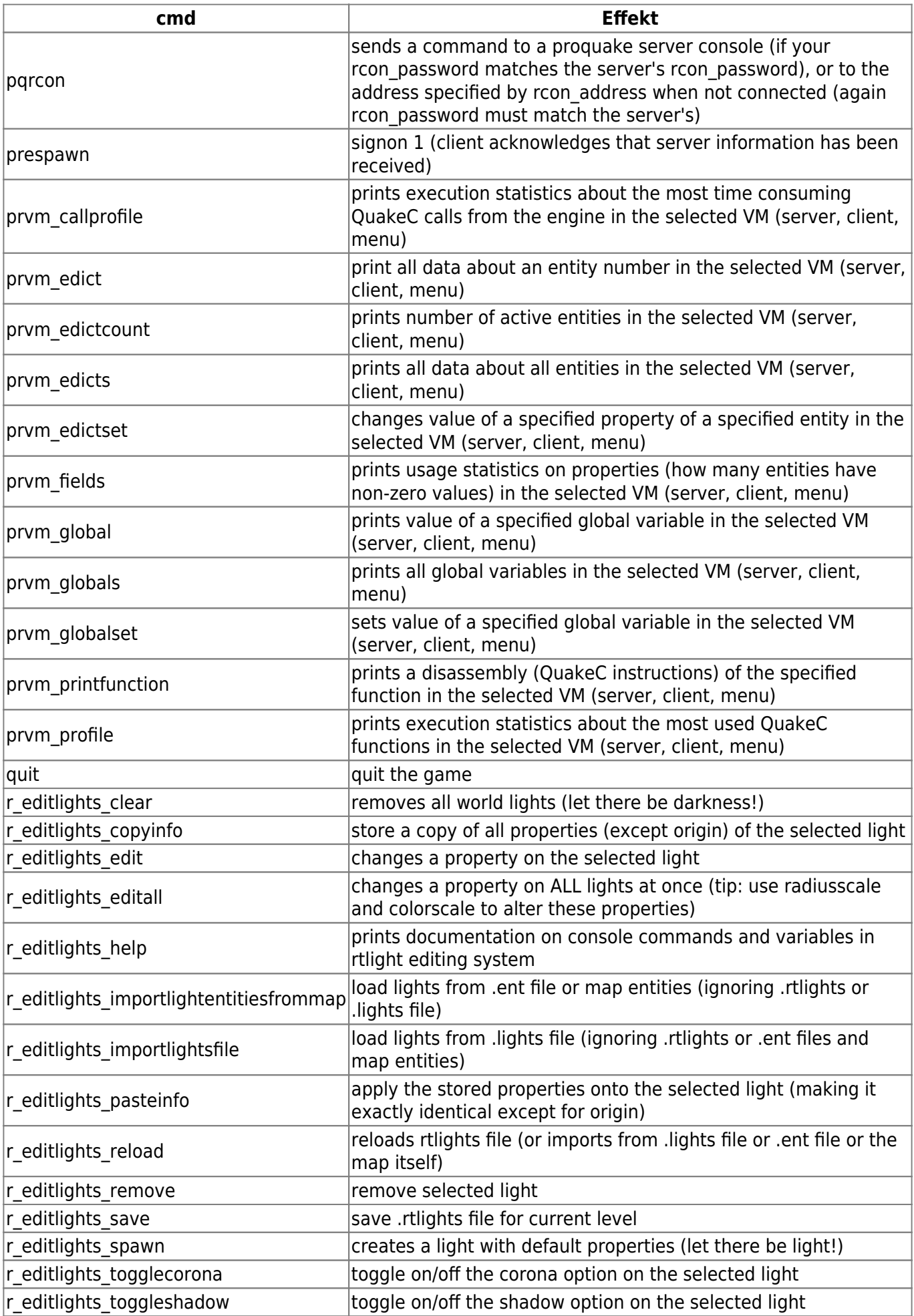

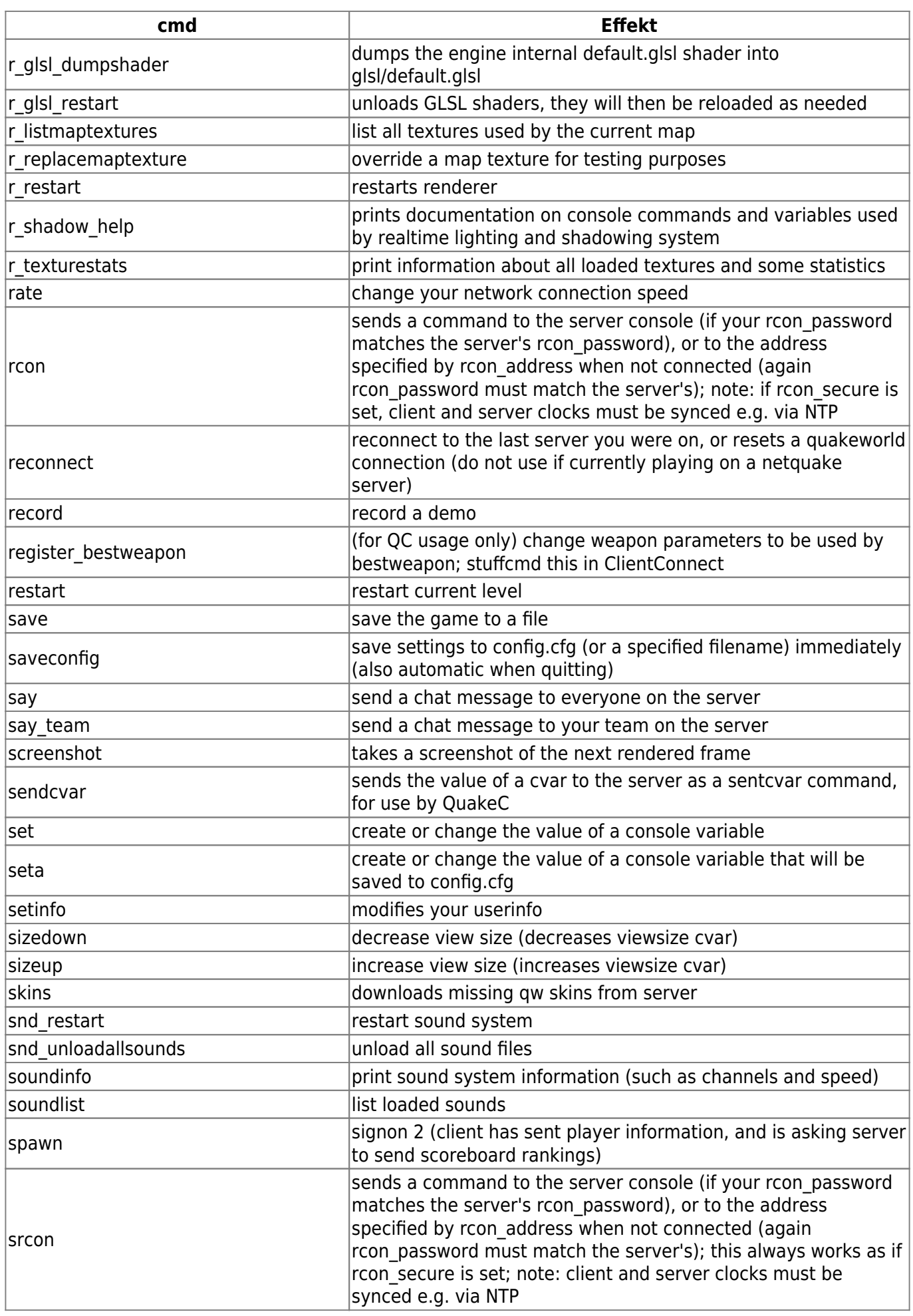

Last update: 2016-07-28-15-01 games:nexuiz\_commands https://mobile-infanterie.epicgamer.org/wiki/doku.php?id=games:nexuiz\_commands&rev=1469710868

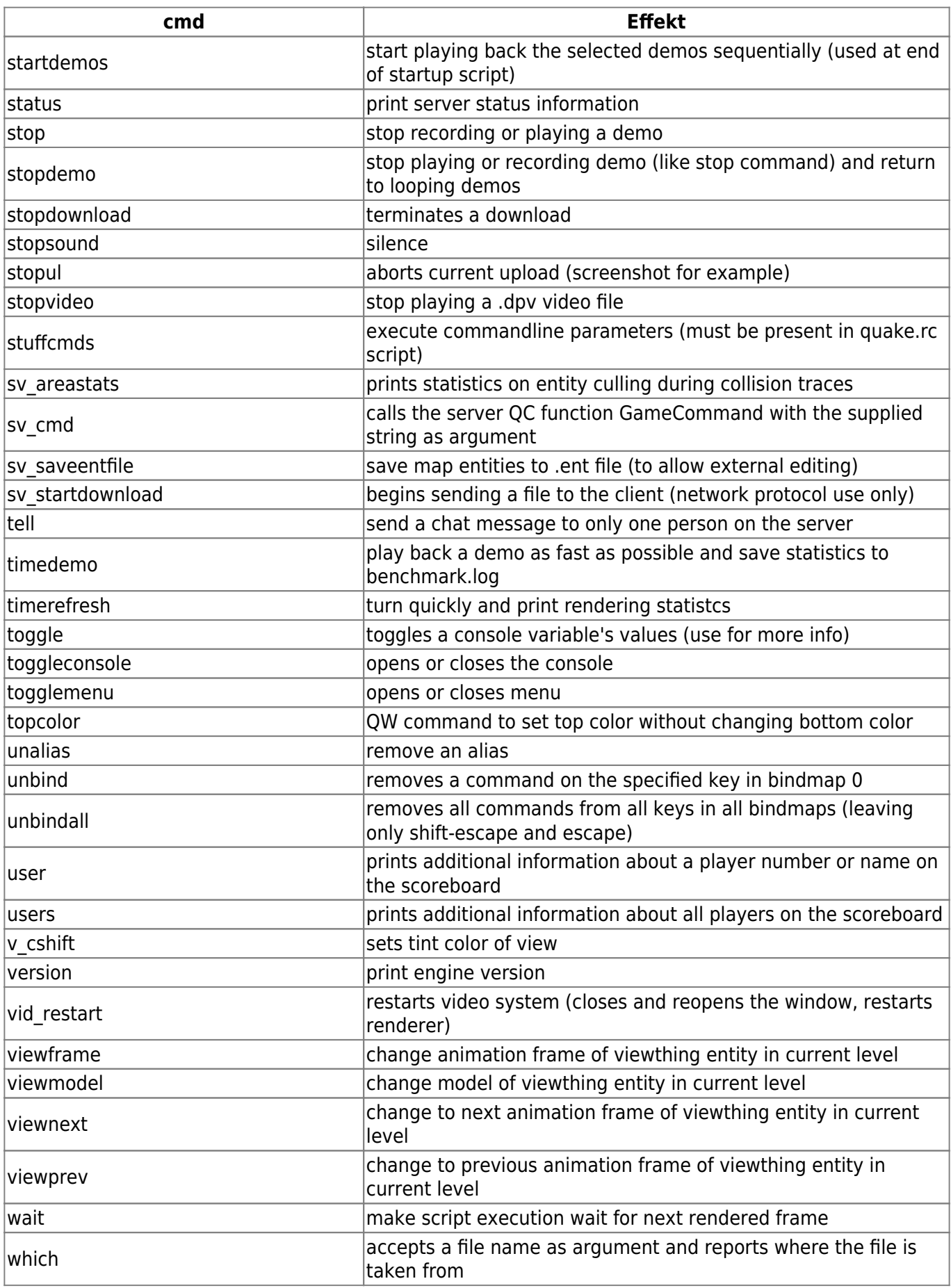

## [Zurück zu Nexuiz](https://mobile-infanterie.epicgamer.org/wiki/doku.php?id=games:nexuiz)

## From:

<https://mobile-infanterie.epicgamer.org/wiki/>- **mwohlauer.d-n-s.name / www.mobile-infanterie.de**

Permanent link:

**[https://mobile-infanterie.epicgamer.org/wiki/doku.php?id=games:nexuiz\\_commands&rev=1469710868](https://mobile-infanterie.epicgamer.org/wiki/doku.php?id=games:nexuiz_commands&rev=1469710868)**

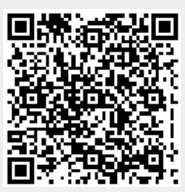

Last update: **2016-07-28-15-01**